#### CS 696 Emerging Web and Mobile Technologies Spring Semester, 2011 Doc 3 JavaScript Jan 25, 2011

Copyright ©, All rights reserved. 2011 SDSU & Roger Whitney, 5500 Campanile Drive, San Diego, CA 92182-7700 USA. OpenContent [\(http://](http://www.opencontent.org/opl.shtml) [www.opencontent.org/opl.shtml\)](http://www.opencontent.org/opl.shtml) license defines the copyright on this document.

#### **References**

Javascript Tutorial, http://www.w3schools.com/js/default.asp

ECMA-262, Edition 5, http://www.ecma-international.org/publications/files/ECMA-ST/ECMA-262.pdf

CS 683 Lecture notes, http://www.eli.sdsu.edu/courses/fall04/cs683/notes/index.html

#### **JavaScript**

Netscape 1996 Scripting language for webpages

jScript Microsoft's version

**ECMAScript** 

ECMA European Standards body name

Prototype based scripting language

Dynamic

C like syntax

Not related to Java

### **WebServer in JavaScript**

var http = require('http'); http.createServer(function (req, res) { res.writeHead(200, {'Content-Type': 'text/plain'}); res.end('Hello World\n'); }).listen(8124, "127.0.0.1"); console.log('Server running at http://127.0.0.1:8124/');

Uses Node.js http library

#### **Server side & Embed-able JS**

Node.js

Scalable network JS programs Server-side executable scripts

V8 JavaScript Engine Googles open source JS engine **Standalone** Embed in C++ programs

#### Rhino

**Standalone** Embed in Java programs Included in Java 6

### Running JavaScript

### **Desktop/Server side - Node.js**

Download & install Node.js

hello.js node hello.js

console.log('Hello World')

## **In Web Browser**

```
<!DOCTYPE html>
<html lang="en">
<head>
     <meta charset="utf-8" />
    <title>Javascript.html</title>
</head>
<body>
<script type="text/javascript">
\lt!!--
document.writeln( "Hello World",'<br/>br/>');
//-->
</script>
</body>
</html>
```
### **Some Options**

```
<!DOCTYPE html>
<html lang="en">
<head>
     <meta charset="utf-8" />
    <title>Javascript.html</title>
</head>
<body>
<script>
   var a = 2;
   debugger; 
   while (a < 5) {
      alert(a++);}
</script>
</body>
</html>
```
Tuesday, January 25, 2011

To use the javascript debugger: Chrome: View - Developer - Developer Tools then Script tab Safari: Turn on developer menu the Develop - Start Debugging Javascript FireFox: Install Firebug

9

# **Using a file**

JavaScript.html sample.js

```
<!DOCTYPE html>
<html lang="en">
<head>
     <meta charset="utf-8" />
    <title>Javascript.html</title>
</head>
<body>
<script src="sample.js">
</script>
</body>
```
</html>

document.writeln( "Hello World!",'<br/>>br/>');

## Basic Syntax

### **Basic Syntax**

/\* Comment \*/ var  $j$  = "This is a string"; j = 'This is a string too';

// var is optional  $k = j + '$  adding to a string'; require('sys').print( k);

 $k = 2 * 3$ ; //The string is garbage collected

 $j = 12.34$  //variables have no type

var hex  $= 0$ xff;

var trouble = 011; //Octal or base 10 ? require('sys').print( trouble); //prints 9, may print 11

#### **More Basic Syntax**

// Float literals  $a = 3.14$  //; is optional  $b = 6.03e12$ 

// ; not optional between statements on same line  $c = 12$ ;  $d = 'cat''$  man' //embedded " in a string

#### **Case Sensitive**

var  $k = 5$ ;  $var K = 10;$ 

### **Undefined verses not Defined**

var x; //x is undefined

//z is not defined

### **Data Types & Built-in Objects**

Undefined (undefined) Null (null) Boolean true, false **String** Number

**Objects** 

**Global** 

**Object** Function

Array

**String** 

Boolean

Number

Math

**Date** 

RegExp

Error

**JSON** 

## **String operations**

e = "first line\n second line";

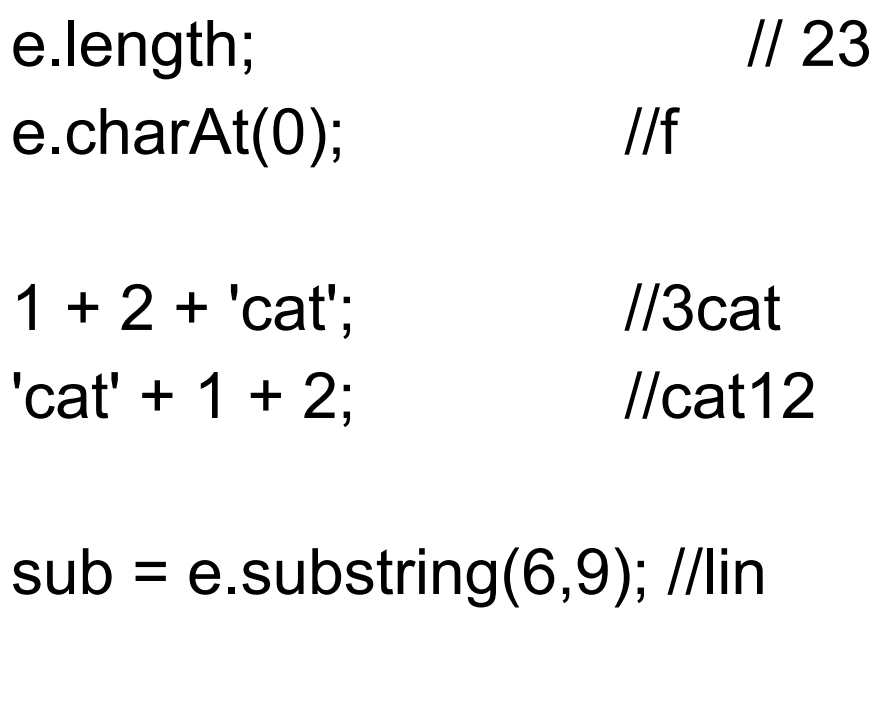

- $s = e.indexOf('s');$  //3
- e.indexOf('line'); //6

### **String Operations**

f = "First line here"; f.toLowerCase(); //first line here

f.toUpperCase(); //FIRST LINE HERE

f.split(' ');  $\blacksquare$  //array of three strings 'First', 'line', 'here' f.split("); //'F','i','r','s','t','','','i','i','n','e',' 'h', 'e', 'r', 'e' f.split(", 5); //'F','i','r','s','t' f.split("line"); //'First ', ' here'

### **String HTML Wrapper Methods**

Not part of the standard Support is Browser dependent

'cat'.bold() //<b>cat</b>

'cat'.anchor('sam') //<a name="sam">cat</a> 'cat'.link('index.html') //<a href="index.html">cat</a> 'cat'.fontcolor('red') //<font color="red">cat</font>

[anchor\(\)](http://www.w3schools.com/jsref/jsref_anchor.asp) [big\(\)](http://www.w3schools.com/jsref/jsref_big.asp) [blink\(\)](http://www.w3schools.com/jsref/jsref_blink.asp) [bold\(\)](http://www.w3schools.com/jsref/jsref_bold.asp) [fixed\(\)](http://www.w3schools.com/jsref/jsref_fixed.asp) [fontcolor\(\)](http://www.w3schools.com/jsref/jsref_fontcolor.asp) [fontsize\(\)](http://www.w3schools.com/jsref/jsref_fontsize.asp) [italics\(\)](http://www.w3schools.com/jsref/jsref_italics.asp) [link\(\)](http://www.w3schools.com/jsref/jsref_link.asp) [small\(\)](http://www.w3schools.com/jsref/jsref_small.asp) [strike\(\)](http://www.w3schools.com/jsref/jsref_strike.asp) [sub\(\)](http://www.w3schools.com/jsref/jsref_sub.asp) [sup\(\)](http://www.w3schools.com/jsref/jsref_sup.asp)

## **String - Number Conversion**

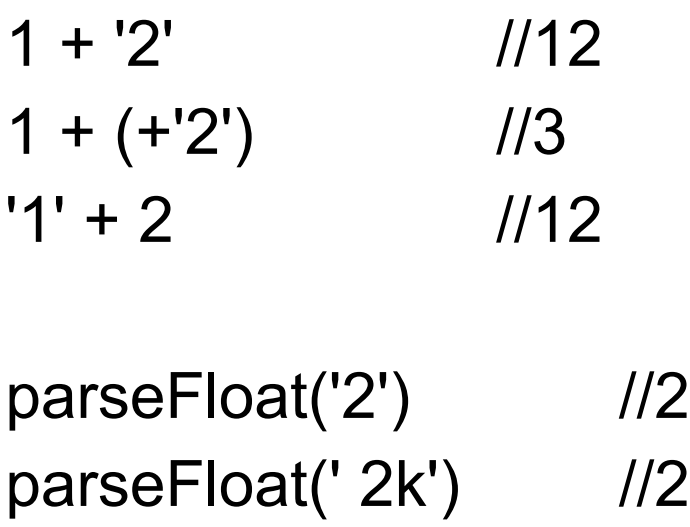

parseFloat(' m2k') //Nan

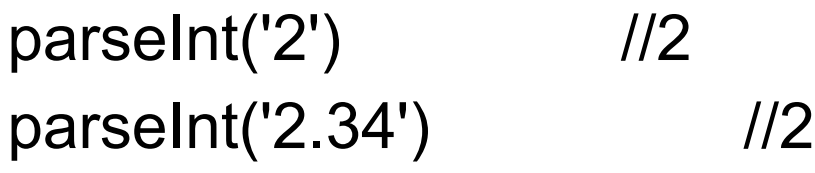

### **Equality**

== are the two values the same

=== do the two items point to the same location

#### **Standard C Control Structures**

```
var a = 3;
if ( a == 1 ) {
      alert( 'one'); 
} 
else if (a == 2) {
      alert( 'two');
}
else { 
      alert( 'large');
}
```

```
while (a < 5) {
    print(a++);}
do {
     print(a--);
}
while (a > 0);
for (var count = 0; count < 5; count++)
     print( count);
```
# **Switch**

switch (a) { case 1: alert('one'); break; case 2: alert('one'); break; case 2 + 1: alert('three'); break; default: alert('large'); break; };

switch (typeof a) { case 'number': alert('number'); break; case 'string': alert('string'); break; case 'boolean': alert('boolean'); break; case 'object': alert('boolean'); break; default: alert('other'); break;

};

## **Arrays - Creating**

var  $a = new Array()$ ; a.length; //0 a[0]; //undefined

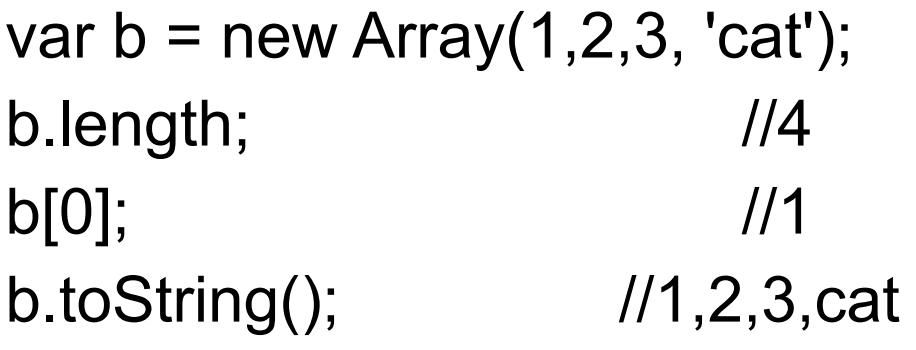

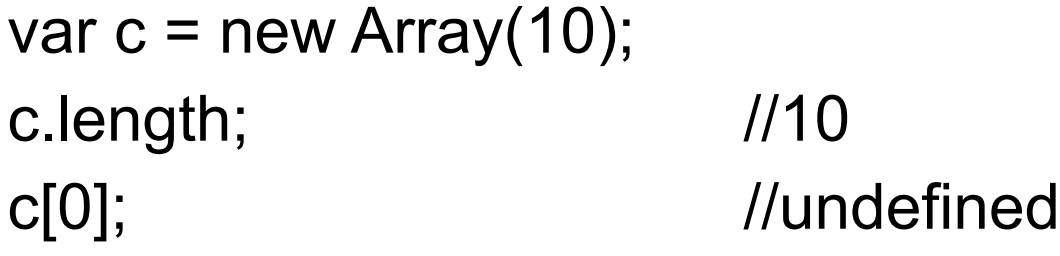

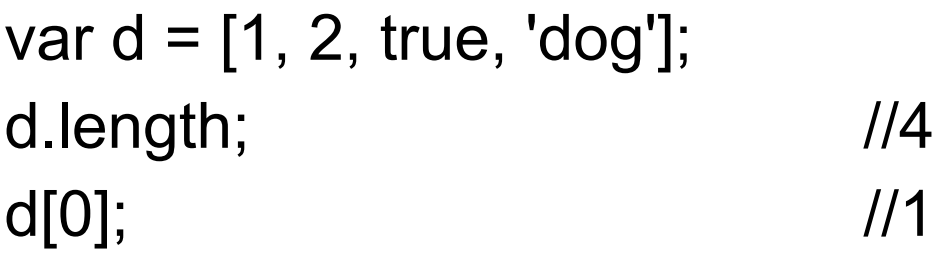

### **Array - Accessing**

```
var a = new Array(5);
a.length; //5
a[0] = 0;a[10] = 10;for (var x = 0; x < a.length; x++)
    if(a[x]!= undefined) alert(a[x]);
for (x in a)
```

```
if(a[x]! = undefined) alert(a[x]);
```
### **Array Methods - Join, Reverse, Sort**

```
var a = ['cat', 'and', 'bat'];;
var aString = a.join(); //cat, and, batvar bString = a.join("; "); \qquad \qquad //cat; and; bat
var reversed = a reverse(); \qquad //[ 'bat', 'and', 'cat' ]
a.sort(); //[ 'and', 'bat', 'cat' ]var c = [33, 4, 222, 1111];
c.sort(); \frac{1}{2} (1111, 222, 33, 4 ]
```
c.sort(function(a,b) { return a-b;}); //[ 4, 33, 222, 1111 ]

**Array - concat** join two or more arrays

```
var a = [1, 2, 3];
b = a \cdot \text{concat}(4, 5); //[ 1, 2, 3, 4, 5 ]
b = a.concat([4,5], [6,7], [8, 9]); //[ 1, 2, 3, 4, 5, 6, 7, 8, 9 ]
b = a.concat(4, [5, [6, 7]]);
b.length; //6 
b[5]; //[6, 7]
```
### **Array - pop & push**

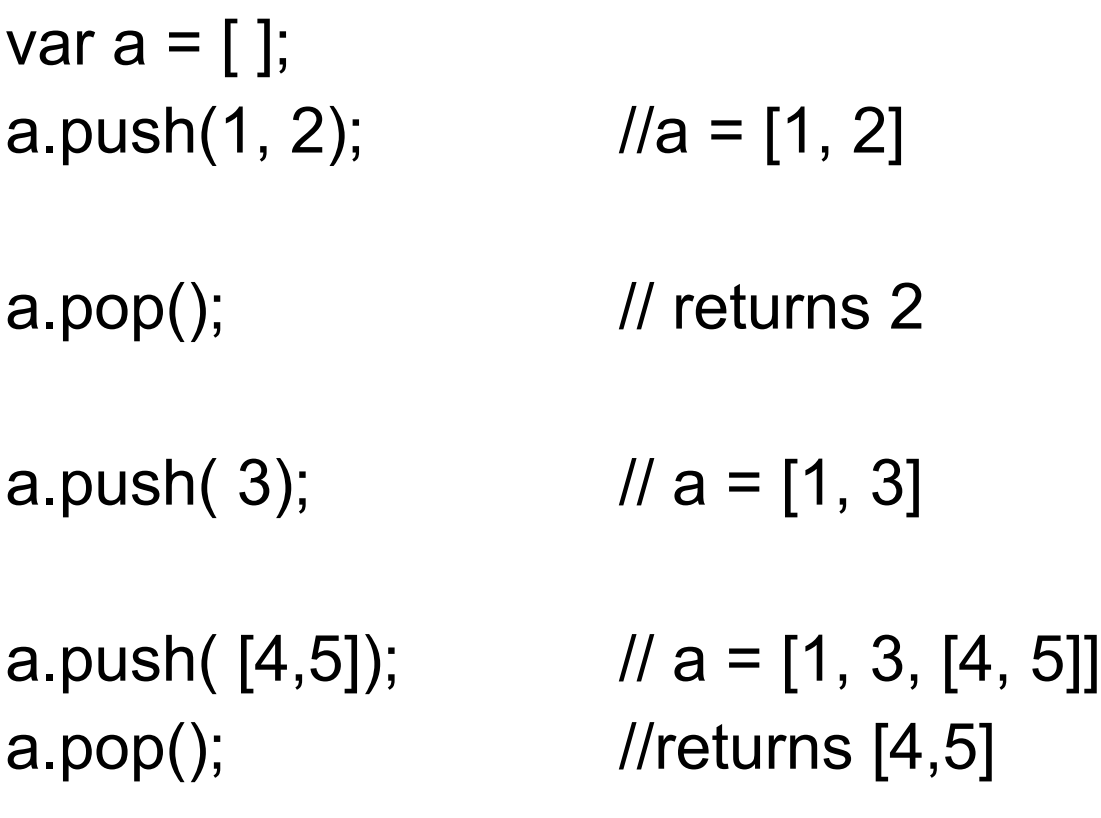

#### **Arrays - slice**

var  $a = [1, 2, 3, 4, 5]$ ;

a.slice $(0, 2)$ ; //returns 1,2 a.slice $(3)$ ; //returns 4,5

a.slice(1,-1); //returns 2,3,4 a.slice(-4, -2); //returns 2,3

slice(start) – from location start to end slice(start, end) – from location start to location end

negative values for start and end indicate location from the end of the array

# **Functions**

```
function sum(n){
    if (n \leq 1)
          return n;
    return n + sum(n - 1);
}
```
 $sum(3)$  //6

hypotenuse(1, 1) // 1.4142135623730951

```
function print(aString){
    document.write(aString, "<br>");
}
```

```
function hypotenuse(a, b){
     function square(aNumber) {
         return aNumber * aNumber;
 }
     return Math.sqrt(square(a) + square(b));
}
```
### **Functions as Data**

```
function square(aNumber) {
     return aNumber * aNumber;
     }
```
square $(2)$  //4

```
var fun = square
fun(2) //4
```

```
function perform(aFunction, aValue){
     return aFunction(aValue);
}
```
perform(fun, 2) //4 perform(square, 2) //4

perform(Math.sin, 2) //0.9092974268256817

## **Defining Functions**

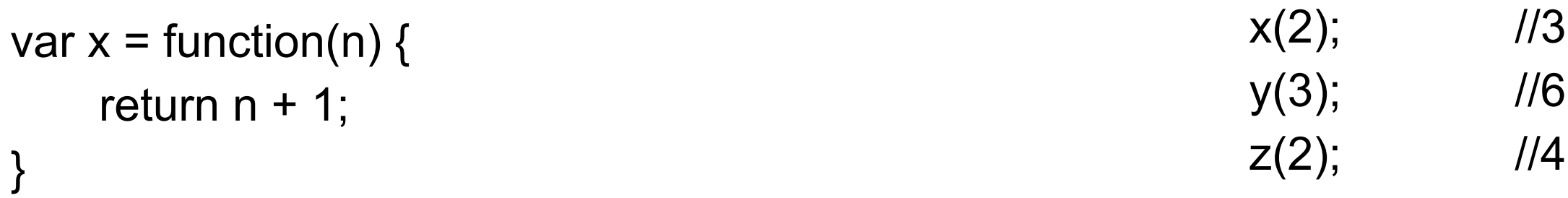

```
var y = function sum(n) {
    if (n \leq 1) return n;
    return n + sum(n-1);}
```

```
var z = new Function('x', 'return x*x;');
```
### **Arguments**

 $sum(1,2)$  //3

```
function sum() {
    var sum = 0;
    for (var k = 0; k < arguments.length; k++)
        sum = sum + arguments[k]; return sum;
}
sum(1, 2, 3) //6
```
### **Functions and Scope**

```
var foo = 'global';
```

```
function scope() {
     var foo = 'local';
     console.log(foo);
}
```
scope(); //local console.log(foo); //global

var foo = 'global';

```
function scope() {
    foo = 'local'; console.log(foo);
}
```
scope(); //local console.log(foo); //global

#### **More on Scope**

```
function scope() {
     bar = 'local';
     console.log(bar);
      }
```
scope(); console.log(bar);

### **Context**

functions remember the context in which they were defined

```
var a = 'global';
function test() {
     console.log( a);
}
function perform(aFunction ) {
    var a = 'local'; aFunction();
}
```
perform(test); //output global

### **More Context**

functions remember the context in which they were defined

```
var b = 'global';
```

```
function give( ) {
    var b = 'local'; function inner() {
          console.log( b );
      }
     return inner;
}
var test = give);
```
test();  $\sqrt{2}$  // prints local

#### **Exceptions**

```
try{
     console.log( 'Before');
     factorial(5);
     console.log( 'After');
}
catch (exception ) {
     console.log(exception);
}
finally {
     console.log( 'Done');
}
```

```
try{
      console.log( 'Before');
      factorial(5);
      console.log( 'After');
}
finally {
      console.log( 'Done');
}
```

```
try{
     console.log( 'Before');
     factorial(5);
     console.log( 'After');
}
catch (exception ) {
     console.log(exception);
}
```
### **Throwing an Exception**

throw new Error("a foobar occurred");

throw 5;

throw 'Cat';

### **Objects**

### **Creating Objects**

```
var anObject = new Object();
```
var now = new Date();  $//now$ 

```
var semesterStart = new Date(2004, 8, 30);
```

```
var circle = \{ x: 0, y:0, radius: 3 \}
```

```
console.log( circle.x);
console.log( circle.y);
console.log( circle.radius);
```
### **Constructors**

```
function Circle(x, y, radius) {
    this.x = x;
    this.y = y;
    this.radius = radius;}
```
var  $y = new Circle(1, 2, 3);$ 

#### **Properties**

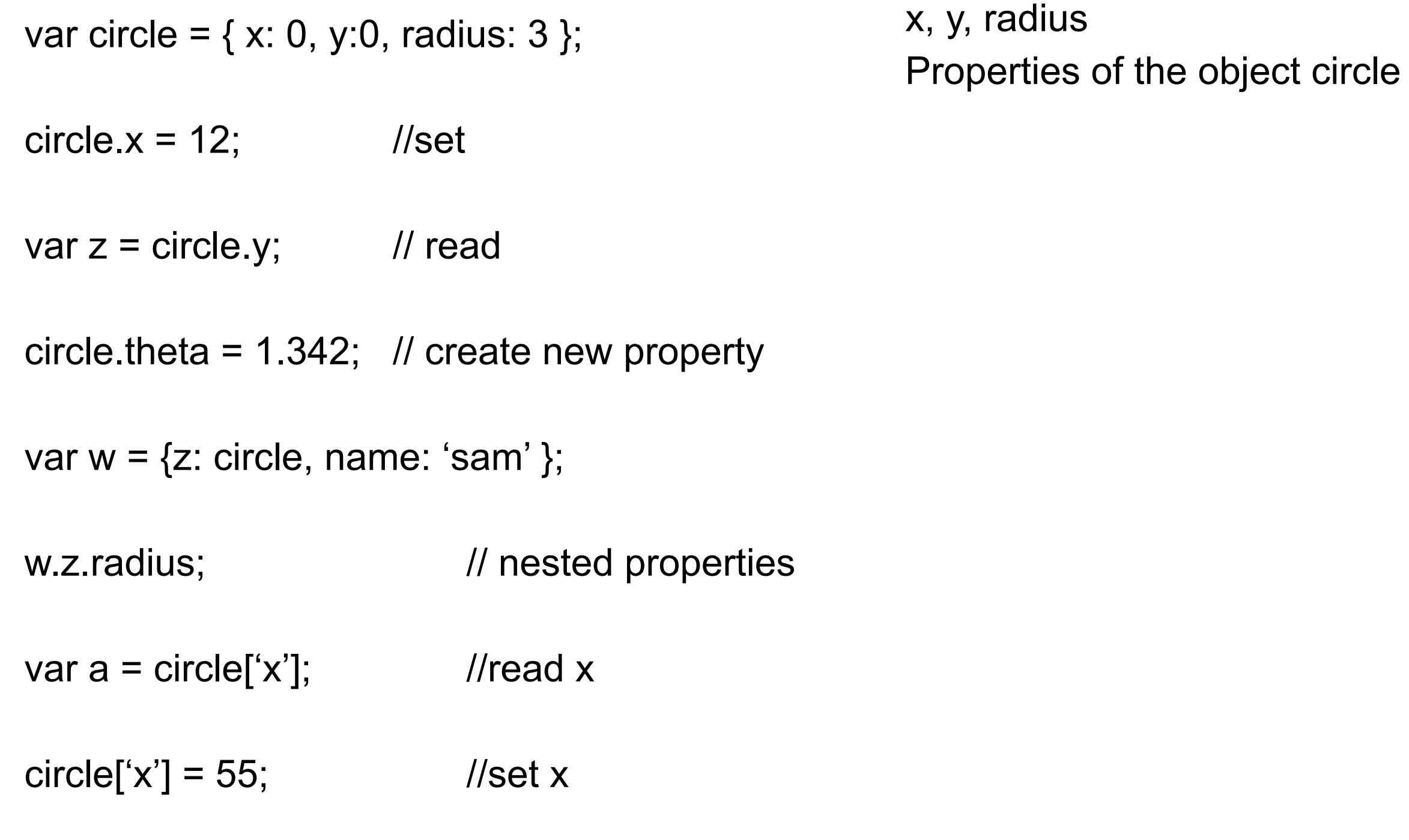

### **Enumerating Properties**

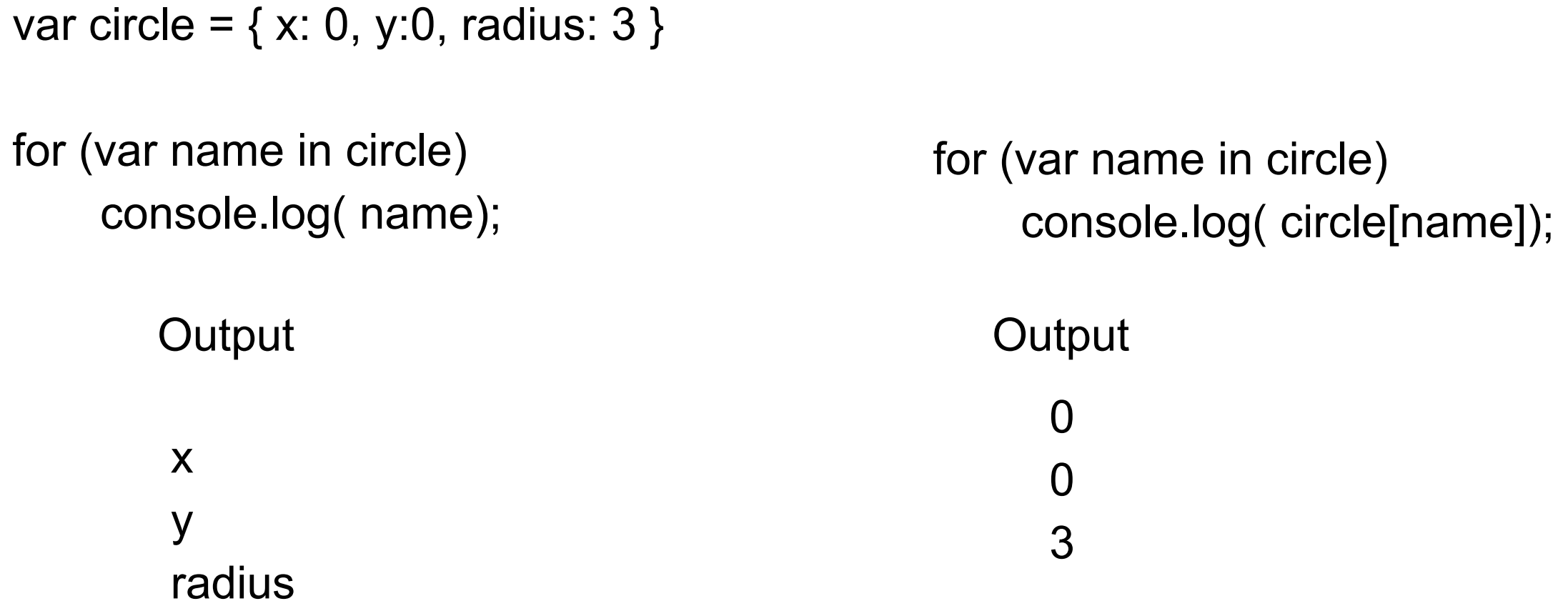

### **Methods - Per Object**

```
function Circle(x, y, radius) {
    this.x = x;
    this.y = y;
     this.radius = radius;
}
```

```
function computeArea() {
     return Math.PI * this.radius * this.radius;
```

```
var circle = new Circle(0, 0, 3);
```

```
circle.area = computeArea;
circle.area(); //28.274
```
var  $x = new Circle(0, 0, 3);$ 

**x.area() //raises an exception**

```
Tuesday, January 25, 2011
```
}

### **Methods - In Constructor**

```
function computeArea() {
    return Math.PI * this.radius * this.radius;
}
```

```
function Circle(x, y, radius) {
    this.x = x;
    this.y = y;
    this.radius = radius; this.area = computeArea;
```
var  $x = new Circle(0, 0, 3);$  $x.area()$  //28.274

Tuesday, January 25, 2011

}

Now every circle object will contain an area property. All of them will contain the same value. This is a waste of space

## **Prototype**

```
function computeArea() {
    return Math.PI * this.radius * this.radius;
     }
```

```
function Circle(x, y, radius) {
    this.x = x;
    this.y = y;
     this.radius = radius;
}
```

```
Circle.prototype.area = computeArea;
Circle.prototype.pi = 3.1415;
```
var  $x = new Circle(0, 1, 3);$ 

x.area(); x.pi;

## **Prototype**

```
function computeArea() {
     return Math.PI * this.radius * this.radius;
     }
```

```
function Circle(x, y, radius) {
    this.x = x;
    this.y = y;
    this.radius = radius; Circle.prototype.area = computeArea;
   Circle.prototype.pi = 3.1415;
}
```
var  $x = new Circle(0, 1, 3);$ 

x.area(); x.pi;

#### **Prototype**

Each object has a prototype

Constructors define new types of objects

An object's prototype starts as a clone of Object's prototype

#### **Reading a Property**

circle.x;

If the object has the property return its value

If not check the object's prototype for the property and return its value

If don't find the property it is not defined

## **Simulating Class Methods**

```
function increase(n) {return n + 1;};
function Circle(x, y, radius){
    this.x = x;
    this.y = y;
     this.radius = radius;
      }
```

```
Circle.PI = 3.1425;Circle.increase = increase;
```

```
Circle.PI; 
Circle.increase(3 );
var x = new Circle(1, 2, 3);x.PI; \sqrt{2} //not defined
x.increase(3); //Exception thrown
```
#### **Inheritance**

function Rectangle(centerX, centerY, height, width){

```
this.x = centerX;
this.y = centerY;
 this.height = height;
this.width = width;
```
}

```
Rectangle.prototype.area = function()
          {return this.height * this.width; }
```

```
function Square(centerX, centerY, height) {
    this.x = centerX;
    this.y = centerY;
     this.height = height;
    this.width = height;
}
```

```
Square.prototype = new Rectangle(0,0,0,0);
Square.prototype.constructor = Square;
```

```
var x = new Square(0,0,2);x.area();
```